# **Torsocks**

Torsocks ist ein Wrapper zur sicheren Torifizierung von Anwendungen.

In diesem Tutorial geht es nur um die Nutzung einiger Anwendungen über tor, nicht um das gesamte Netzwerk. Vielleicht werden wir das später hinzufügen.

Wenn du nur deinen Browser über Tor benutzen willst, benutze einfach den Tor-Browser. Schau dir unser [Browser-Tutorial](http://wiki.techsaviours.org/de/desktop/services/browser#tor_-_browser) dafür an.

#### **Paket**

sudo pacman -S tor torsocks

### **Start**

sudo systemctl enable --now tor.service

## **Nutzung**

torsocks pacman -Syu

#### **Test**

torsocks wget -qO- https://check.torproject.org/ | grep -i congratulations

Congratulations. This browser is configured to use Tor.

torsocks curl https://ipleak.net/json/

From: <http://wiki.techsaviours.org/>- **Your Digital Privacy DIY Solutions | TECH SAVIOURS .ORG**

Permanent link: **<http://wiki.techsaviours.org/de/server/services/torsocks?rev=1662161150>**

Last update: **2022/10/24 08:24**

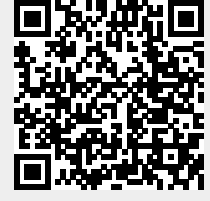